# Offline Browser

G. Winfield Treese,Lawrence C. Stewart

InfoWorld ,1996-08-05 InfoWorld is targeted to Senior IT professionals. Content is segmented into Channels and Topic Centers. InfoWorld also celebrates people, companies, and projects.

**E RNOVATIVE INTERNET SECRETS** DOUG KNELL, 2018-01-11 THERE ARE SO MANY SECRETS PACKED IN HERE, I HAVE TO wonder if the Illuminati will have this author assassinated - Derrick Mennings, Marxist Internet Weekly Digest Written by an engineering expert with comprehensive knowledge of SEO marketing, computers, and the best Belgian beers to drink with them. Preview the book to enter enlightenment. Give Me A Couple Of Hours And I'll Turn You Into An Internet Wizard! There are other internet secrets books and they work as excellent paperweights and have some therapeutic benefits, too: you can use them to put you to sleep. This book is not to be equated with all those boring-as-all-hell books with dubious internet insights and SEO tips. Trust us: what you know about the internet isn't as much as you think you know. Beyond the basics, how clued in are you really about the internet? You probably know more about Bangladesh (which ain't much, right?) than you do about web development, link building, and search engine optimization. The internet may play an integral role in our lives, yet in informal testing, close to 92% of internet users scored no more than basic competence with it. Less than 16% had any legitimate knowledge of SEO marketing. I can hear you from here: Basic competence is good enough for me. Why would I want or need to do more than that? You can use the Google or Bing search engine (but lazily, not with any genuine optimization), get around the Gmail and Hotmail interfaces, buy an airline ticket at Expedia, order a book at Amazon, and post an update at Facebook. Is that mastery when anyone can do that? Complacency never does anyone any favors. If the complacent had won out, we'd still believe the world is flat and airplane flight is impossible. Do you really need to be told that the internet is one of those things you cannot afford to be complacent about? Your livelihood, your identity, your social networks, your ability to distinguish yourself from the competition will all one day be measured by the breadth and depth of your internet skills. Development of the web hasn't stood still. Should your skills? Every single one of these internet secrets will shoot your internet productivity into the stratosphere and leave you head and shoulders above your peers. We're not naive to think you don't know any of these secrets, but we're confident you don't know about most of them. Any of these 100+ internet insights will more than make up for

the book's cost \* Keep your computer and other devices protected: the best anti-virus & malware tools internet tools you should install to keep your computer, mobile phone, and tablet from being crippled. \* Set up sharable internet networks wherever you happen to be, like standing in front of Buckingham Palace. \* Start building your favorite link bookmarks across all internet browsers and platforms. \* Avoid internet scams. \* Download and view internet videos offline. Video streaming sucks bandwidth from your 4G plan. \* Keep your identity safe. \* Transfer large files. \* Set up online music libraries so you can listen to your music anywhere, anytime. \* Shop on the internet for the absolute best prices. \* View web sites optimally on any device. \* Remember your passwords for any site and situation. \* And much, much more. Some of these internet secrets you could discover if you knew where to look, but it would take you months to collect the same knowledge you'll find here. Other internet tools we've picked up from years of experience. You won't find those gems anywhere else. Dump your other SEO books and for-idiots web development guides. You will not find another internet book this practical or enjoyable for any price. The new internet isn't going anywhere, but you should. Let's get going, with us as your guide along this infinitely more diverse Information Superhighway.

## **P PEACHING OF COMPUTERS** Y.K.SINGH, 2009

**F.** BPECIAL EDITION USING MICROSOFT WINDOWS ED BOTT, 2000 BOTT ZEROES IN ON TOPICS, TOOLS AND TECHNIQUES that help intermediate-advanced Windows users become more productive with their PCs. He covers the most important new technologies in this Windows upgrade for consumers, including MP3 audio, cable modems, home networking, scanners and digital cameras, and system utilities. Two-color interior.

**HTML5 Developer's Cookbook** Chuck Hudson, Tom Leadbetter, 2011-12-01 2012 Jolt Productivity Award winner! Using HTML5, web developers can create standards-based browser applications with extraordinary richness and power, incorporating everything from drag-and-drop to native audio and video–all without any third-party plug-ins. Simply put, every web developer needs to master HTML5–and the sooner you do so, the greater advantage you'll have. HTML5 Developer's Cookbook provides all the expert advice and proven code you need to start building production-quality HTML5 applications right now. Authors Chuck Hudson and Tom Leadbetter present tested, modular recipes at beginner, intermediate, and advanced levels. You'll learn exactly how to deliver state-of-the-art user experiences by integrating HTML5's new and enhanced elements with CSS3, multimedia, and JavaScript APIs. Reflecting current standards, this book prioritizes HTML5 features with substantial browser support and identifies the level of browser support for each feature discussed. Coverage includes Understanding and using HTML5's new structural elements Using grouping, text-level, and redefined semantics Managing browser-handling in HTML5 Leveraging new CSS3 layout and style techniques Maximizing interactivity with HTML5 Web Forms Embedding audio and video with HTML5 Drawing with the canvas Controlling browser histories Integrating location awareness with the Geolocation API Implementing client side storage Working with local files Managing communication and threading Optimizing the HTML5 browser experience Integrating device data Turn to HTML5 Developer's Cookbook for expert answers, real solutions, and the code required to implement them. It's all you need to jumpstart any HTML5 project and create rich, highvalue web applications your users will love.

The HTML5 Developer's Collection (Collection) Jennifer Kyrnin,Chuck Hudson,Tom Leadbetter,2011-12-29 The HTML5 Developer's Collection includes two recently published HTML5 application development eBooks: Sams Teach Yourself HTML5 Mobile Application Development in 24 Hours HTML5 Developer's Cookbook With Sams Teach Yourself HTML5 Mobile Application Development in 24 Hours, learn how to turn Web pages into stunning mobile applications in just 24 hours or less! HTML5 adds a number of new features and APIs to the language that allow Web designers to be more descriptive and effective in creating their Web pages. Using the new APIs you can build offline Web applications, work with location data, store data on a local computer in a manner similar to cookies, and more! Author Jennifer Kyrnin walks you through how to get started with the HTML5 specification to build great mobile applications. HTML5 Developer's Cookbook brings together all the expert advice and proven code you need to start building production-quality HTML5 applications right now. Pioneering HTML5 experts Chuck Hudson and Tom Leadbetter present tested, modular recipes at beginner, intermediate, and advanced levels. You'll learn exactly how to deliver state-of-the-art user experiences by integrating HTML5's new and enhanced elements with CSS3 styles, JavaScript APIs, and events. Completely upto-date to reflect current standards, this book prioritizes HTML5 features with substantial browser support and identifies the level of browser support for each covered feature. This collection covers Working with the new HTML5 tags most valuable for mobile development Getting started fast with HTML5 features already

supported by today's browsers Detecting mobile devices and HTML5 support and upgrade sites to support them Styling and building more efficient, usable mobile pages Using jQuery Mobile to quickly create mobile apps Leveraging HTML5's breakthrough drawing and typography features Efficiently integrating media content into your apps Adding meaning with HTML5 sectioning and semantic elements Implementing drag-and-drop more easily than ever Building offline applications and other apps that use local storage Detecting and working with location data via the GeoLocation API Using microformats and microdata to make Web pages friendlier to computers Adding powerful back-end functionality with WebSockets, Web Workers, and File APIs Improving user navigation with the History API Understanding and using HTML5's new structural elements Using grouping, text-level, and redefined semantics Managing browser-handling in HTML5 Leveraging new CSS3 layout and style techniques Maximizing interactivity with HTML5 Web Forms Embedding audio and video with HTML5 Drawing with the canvas Controlling browser histories Integrating location awareness into mobile applications with the Geolocation API Implementing client side storage and working with local files Managing communication and threading Optimizing the HTML5 browser experience Integrating device data

**P** THE ECONOMIC REASON SHANE SANDERS, 2020-12-14 IN A SERIES OF CONVERSATIONAL ESSAYS, THIS TEXTBOOK discusses the manner in which economic thought addresses a broad array of everyday issues beyond classical textbook treatments. In the spirit of popular economics books, the author uncovers economic issues and solutions from individuals, businesses, society, and the country as a whole in a decidedly non-technical and relatable manner. Should the federal government mandate use of child safety seats on commercial airlines? Can genetic information substitute for a college degree? The contents of this book touch on many of these contemporary topics in an accessible way. Addressing undergraduate and graduate students, as well as scholars in different fields of economics, this book is a must-read for everybody interested in a better understanding of economic thought.

P. PROGRESSIVE WEB APPS WITH ANGULAR MAJID HAJIAN, 2019-05-22 HARNESS THE POWER OF ANGULAR TO BUILD FAST, high performance progressive web apps that work offline. Learn exactly how to create an Angular Progressive Web App (PWA) from scratch, how you can use different tools to audit and improve it, and leverage Angular CLI or Workbox to turn your app into a PWA. Using browser APIs – including the Credential Management,

Payment Request, Geolocation, Web Bluetooth, WebUSB and Generic Sensors APIs – you can unleash the potential of PWAs and build applications that enhance user experience. Angular's game-changing built-in features, including the Angular service worker module, can be leveraged to construct responsive and reliable PWAs that can look and feel just like native mobile apps. You'll learn how to boost your app speed, how to increase user engagement using push notifications, and how to implement offline storage and different caching APIs in Angular. You'll even see how to convert an existing Angular app into a PWA. Whether you're new to building PWAs, or want to learn how to use Angular to improve your app development, Progressive Web Apps with Angular provides the know-how to build and deploy an Angular PWA. What Readers Will LearnBuild an Angular app that looks and feels just like a native mobile app Audit and improve an Angular PWA with different tools Increase user engagement by using push notifications Offline storage and different caching APIs in Angular Implement modern technologies into an Angular PWA Who This Book Is For Developers with basic knowledge of HTML, JavaScript and Angular

Practical Intranet Development John Colby,Gareth Downes-Powell,Jeffrey Haas,Darren J. Harkness,Frank Pappas,Mike Parsons,Francis Storr,Inigo Surguy,Ruud Voigt,2013-11-11 An intranet can be a powerful tool. A well-designed intranet becomes the key resource and communications platform for your organization, used by members of staff as their first destination for information. In contrast, a poorly designed intranet will sit unused, accumulating useless information, and eating up IT budgets. So, how do you avoid this situation, and make sure you design the most useful, and usable, intranet? This book takes you through the steps you need to take to make an invaluable intranet, from identifying your users' needs and building an indispensable tool, to marketing the results. It guides you through the problems that may occur, passing on invaluable advice from people who have been through the process before. We start by setting the scene, giving an overview of what intranets are and how to justify it to your organization. We then give you a rundown of the main areas you'll need to think about when developing an intranet, covering browsers, development techniques, usability, content management, security, and internal marketing. Finally, we'll take a look at what to do when the Intranet moves beyond its original function, looking at remote access, extranets, and what to do when the Intranet gets too big.

Using the Internet Jerry Honeycutt,1998 Power tools and tasks on the Internet are a focus of this complete reference. The book examines major tasks on the Internet and Web and shows users how to best exploit the tools to get the job done. This edition continues to cover less introductory material and more intermediate tools and techniques than previous editions. The CD-ROM contains a collection of must have utilities, along with two additional Que books in HTML format.

**BETTING STARTED ON THE INTERNET** IRENE KRECHOWIECKA, 1999 THIS GUIDE AIMS TO GIVE PEOPLE THE ESSENTIAL SKILLS they need to get maximum benefit from the Internet. Written in jargon-free language, it should be useful for those unfamiliar with the communications revolution that the Internet embodies.

**MOBILE HTML5** ESTELLE WEYL, 2013-11-13 READERS WILL QUICKLY BECOME FAMILIAR WITH HTML5'S MANY NEW APIs and understand how they work in the mobile environment with this book. Learn how to use audio, video and graphics within the bandwith and screen constraints of mobile devices, and discover how HTML5 interacts with JavaScript and CSS3.

**DESIGNING SYSTEMS FOR INTERNET COMMERCE** G. WINFIELD TREESE,LAWRENCE C. STEWART, 2003 THANKS TO ADVANCES in Internet commerce, every enterprise--even the smallest home-based business--now has the power to create a global presence. Each day, more businesses are drawn to the promise of increased access to customers, combined with dramatic cost reductions. However, consumer expectations and demands seem to increase daily. The major challenge in building successful Internet commerce sites continues to be how to use Internet technology most effectively to deliver added value to customers. Written by two of the leading authorities in the field of Internet commerce, Designing Systems for Internet Commerce, Second Edition , explores the core issues surrounding the construction of successful Internet commerce systems. It provides a solid foundation, focusing on best practices and approaches for Internet architecture and design. This significant new edition reflects lessons learned since the late 1990s, explaining how and why essential technologies and commerce issues have evolved and how those changes have resulted in a new era for commerce systems. Topics covered include: Extensible markup language (XML) The evolution of shopping carts and order management Integration with enterprise applications Development of reliable and scalable systems Mobile and wireless systems and technologies Designing Systems for Internet Commerce is your key to building a commerce site that will meet

your business needs and satisfy demanding customers. With a focus on problem solving, the authors share their mastery with you as they explore the major challenges and obstacles related to Internet commerce architecture and strategy. This comprehensive coverage includes: Core Internet business strategy Retail and B2B systems Information commerce business models with case studies Functional architecture Implementation strategies, such as outsourcing, custom development, packaged applications, project management, 7x24 operation, and multiorganization operation The building blocks of Internet commerce, including media and application integration, sessions and cookies, object technology, and application servers Proven strategies for system design Creating and managing content Essential considerations in cryptography and system security PAYMENT SYSTEMS AND TRANSACTION PROCESSING 0201760355B08262002

**P.** RIFOWORLD , 1997-04-07 INFOWORLD IS TARGETED TO SENIOR IT PROFESSIONALS. CONTENT IS SEGMENTED INTO Channels and Topic Centers. InfoWorld also celebrates people, companies, and projects.

**P Network World** , 1997-01-20 For more than 20 years, Network World has been the premier provider of information, intelligence and insight for network and IT executives responsible for the digital nervous systems of large organizations. Readers are responsible for designing, implementing and managing the voice, data and video systems their companies use to support everything from business critical applications to employee collaboration and electronic commerce.

**E ESING THE INTERNET IN SECONDARY SCHOOLS** ETA DE CICO, MIKE FARMER JAMES HARGRAVE, 2013-10-18 WHETHER A novice or a seasoned surfer, this practical, down-to-earth and straightforward guide should help readers to get to grips with the Internet in all aspects of teaching. It offers practical suggestions for improving the use of the Internet, online resources and ICT in teaching and planning.

P **ELEARNING, TEACHING AND RESEARCHING ON THE INTERNET** S. D. STEIN, 2014-09-11 LEARNING, TEACHING AND RESEARCHING on the Internet: A Practical Guide for Social Scientists is directed at students and academic staff who want to be able to access Internet resources quickly and efficiently without needing to become IT experts. The emphasis throughout is on the harnessing of the large volume of potentially useful Internet resources to everyday requirements, whether these be focused on learning, teaching or research. The Internet is a significantly rich information, communication and research resource for all those involved in higher education, whether they

be students, academic staff involved in teaching and research, or educational administrators. Whilst the author has drawn on the large volume of technical literature, it is written on the basis of practical experience acquired over the many years of using Internet resources in the context of teaching undergraduate and postgraduate courses in the social sciences. In addition to extensive coverage on using Web browsers, searching for information at Web sites, in mailing lists and newsgroups, Part IV provides detailed annotations in the resources available at the best sites on the Internet collating materials on politics, sociology, economics, philosophy, psychology, history, human rights, European Union and other categories. The work is structured so that it will be found useful by both beginners and intermediate level users.

**F. KALI LINUX NETWORK SCANNING COOKBOOK** MICHAEL HIXON, JUSTIN HUTCHENS, 2017-05-26 OVER 100 PRACTICAL recipes that leverage custom scripts and integrated tools in Kali Linux to help you effectively master network scanning About This Book Learn the fundamentals behind commonly used scanning techniques Deploy powerful scanning tools that are integrated into the Kali Linux testing platform The practical recipes will help you automate menial tasks and build your own script library Who This Book Is For This book is for information security professionals and casual security enthusiasts alike. It provides foundational principles if you're a novice, but will also introduce scripting techniques and in-depth analysis if you're more advanced. Whether you are brand new to Kali Linux or a seasoned veteran, this book will help you both understand and ultimately master many of the most powerful and useful scanning techniques in the industry. It is assumed that you have some basic security testing experience. What You Will Learn Develop a network-testing environment to test scanning tools and techniques Understand the principles of network-scanning tools by building scripts and tools Identify distinct vulnerabilities in web apps and remote services and learn how they are exploited Perform comprehensive scans to identify listening on TCP and UDP sockets Get started with different Kali desktop environments--KDE, MATE, LXDE, and Xfce Use Sparta for information gathering, port scanning, fingerprinting, vulnerability scanning, and more Evaluate DoS threats and learn how common DoS attacks are performed Learn how to use Burp Suite to evaluate web applications In Detail With the ever-increasing amount of data flowing in today's world, information security has become vital to any application. This is where Kali Linux comes in. Kali Linux focuses mainly on security auditing and penetration testing. This step-by-step cookbook on

network scanning trains you in important scanning concepts based on version 2016.2. It will enable you to conquer any network environment through a range of network scanning techniques and will also equip you to script your very own tools. Starting with the fundamentals of installing and managing Kali Linux, this book will help you map your target with a wide range of network scanning tasks, including discovery, port scanning, fingerprinting, and more. You will learn how to utilize the arsenal of tools available in Kali Linux to conquer any network environment. The book offers expanded coverage of the popular Burp Suite and has new and updated scripts for automating scanning and target exploitation. You will also be shown how to identify remote services, how to assess security risks, and how various attacks are performed. You will cover the latest features of Kali Linux 2016.2, which includes the enhanced Sparta tool and many other exciting updates. This immersive guide will also encourage the creation of personally scripted tools and the skills required to create them. Style and approach This step-by-step guide is full of recipes that will help you use integrated scanning tools in Kali Linux and develop custom scripts to make new and unique tools of your own. Web-based Enterprise Applications Kamran Hassan Meer,2005-01-19

**P.** RIFOWORLD , 1997-03-17 INFOWORLD IS TARGETED TO SENIOR IT PROFESSIONALS. CONTENT IS SEGMENTED INTO Channels and Topic Centers. InfoWorld also celebrates people, companies, and projects.

As recognized, adventure as with ease as experience about lesson, amusement, as competently as contract can BE GOTTEN BY JUST CHECKING OUT A BOOKS OFFLINE BROWSER MOREOVER IT IS NOT DIRECTLY DONE, YOU COULD TAKE ON even more a propos this life, as regards the world.

We find the money for you this proper as skillfully as easy showing off to acquire those all. We allow Offline Browser and numerous books collections from fictions to scientific research in any way. along with them is this Offline Browser that can be your partner.

# TABLE OF CONTENTS OFFLINE BROWSER

- 1. Understanding the eBook Offline Browser
	- The Rise of Digital Reading Offline **RPOWSER**
	- Advantages of eBooks Over Traditional Books
- 2. IDENTIFYING OFFLINE BROWSER
	- Exploring Different Genres
	- Considering Fiction vs. Non-Fiction
	- Determining Your Reading Goals
- 3. Choosing the Right eBook Platform
	- Popular eBook Platforms
	- Features to Look for in an Offline **BROWSER**
	- User-Friendly Interface
- 4. Exploring eBook Recommendations from Offline **BROWSER** 
	- Personalized Recommendations
	- Offline Browser User Reviews and **RATINGS**
	- OFFLINE BROWSER AND BESTSELLER LISTS
- 5. Accessing Offline Browser Free and Paid eBooks
	- Offline Browser Public Domain eBooks
	- Offline Browser eBook Subscription

Services

- Offline Browser Budget-Friendly Options
- 6. Navigating Offline Browser eBook Formats
	- o EPUB, PDF, MOBI, AND MORE
	- O OFFLINE BROWSER COMPATIBILITY WITH Devices
	- Offline Browser Enhanced eBook **FEATURES**
- 7. Enhancing Your Reading Experience
	- Adjustable Fonts and Text Sizes of OFFLINE BROWSER
	- Highlighting and Note-Taking Offline **BROWSER**
	- Interactive Elements Offline Browser
- 8. STAYING ENGAGED WITH OFFLINE BROWSER
	- Joining Online Reading Communities
	- Participating in Virtual Book Clubs
	- Following Authors and Publishers OFFLINE ROOWSED
- 9. BALANCING EBOOKS AND PHYSICAL BOOKS OFFLINE **BROWSER** 
	- Benefits of a Digital Library
	- Creating a Diverse Reading Collection OFFLINE BROWSER
- 10. Overcoming Reading Challenges
	- Dealing with Digital Eye Strain
- Minimizing Distractions
- Managing Screen Time
- 11. Cultivating a Reading Routine Offline Browser Setting Reading Goals Offline Browser Carving Out Dedicated Reading Time
- 12. Sourcing Reliable Information of Offline **BROWSER** 
	- Fact-Checking eBook Content of Offline **BROWSER**
	- Distinguishing Credible Sources
- 13. Promoting Lifelong Learning
	- Utilizing eBooks for Skill Development
	- Exploring Educational eBooks
- 14. Embracing eBook Trends
	- O INTEGRATION OF MULTIMEDIA FLEMENTS
	- Interactive and Gamified eBooks

# **OFFLINE BROWSER INTRODUCTION**

IN TODAYS DIGITAL AGE, THE AVAILABILITY OF OFFLINE Browser books and manuals for download has revolutionized the way we access information. Gone are the days of physically flipping through pages and carrying heavy textbooks or manuals. With just a few clicks, we can now access a wealth of knowledge

from the comfort of our own homes or on the go. This article will explore the advantages of Offline Browser books and manuals for download, along WITH SOME POPULAR PLATFORMS THAT OFFER THESE resources. One of the significant advantages of Offline Browser books and manuals for download is the cost-saving aspect. Traditional books and manuals can be costly, especially if you need to purchase several of them for educational or professional purposes. By accessing Offline Browser versions, you eliminate the need to spend money on physical copies. This not only saves you money but also reduces the environmental impact associated WITH BOOK PRODUCTION AND TRANSPORTATION. Furthermore, Offline Browser books and manuals for download are incredibly convenient. With just a computer or smartphone and an internet connection, you can access a vast library of resources on any subject imaginable. Whether youre a student looking for textbooks, a professional seeking industryspecific manuals, or someone interested in selfimprovement, these digital resources provide an efficient and accessible means of acquiring knowledge. Moreover, PDF books and manuals offer a range of benefits compared to other digital formats. PDF files are designed to retain their formatting regardless of

the device used to open them. This ensures that the content appears exactly as intended by the author, WITH NO LOSS OF FORMATTING OR MISSING GRAPHICS. Additionally, PDF files can be easily annotated, bookmarked, and searched for specific terms, making them highly practical for studying or referencing. WHEN IT COMES TO ACCESSING OFFLINE BROWSER BOOKS and manuals, several platforms offer an extensive collection of resources. One such platform is Project Gutenberg, a nonprofit organization that provides over 60,000 free eBooks. These books are primarily in the public domain, meaning they can be freely distributed and downloaded. Project Gutenberg offers a wide range of classic literature, making it an excellent resource for literature enthusiasts. Another popular platform for Offline Browser books and manuals is Open Library. Open Library is an initiative of the Internet Archive, a non-profit ORGANIZATION DEDICATED TO DIGITIZING CULTURAL artifacts and making them accessible to the public. Open Library hosts millions of books, including both public domain works and contemporary titles. It also allows users to borrow digital copies of certain books for a limited period, similar to a library lending system. Additionally, many universities and educational institutions have their own digital

libraries that provide free access to PDF books and manuals. These libraries often offer academic texts, research papers, and technical manuals, making them invaluable resources for students and researchers. Some notable examples include MIT OpenCourseWare, which offers free access to course materials from the Massachusetts Institute of Technology, and the Digital Public Library of America, which provides a vast collection of digitized books and historical documents. In conclusion, Offline Browser books and manuals for download have transformed the way we access information. They provide a cost-effective and convenient means of acquiring knowledge, offering the ability to access a vast library of resources at our fingertips. With platforms like Project Gutenberg, Open Library, and various digital libraries offered by educational institutions, we have access to an everexpanding collection of books and manuals. Whether for educational, professional, or personal purposes, these digital resources serve as valuable tools for continuous learning and self-improvement. So why not take advantage of the vast world of Offline Browser books and manuals for download and embark on your journey of knowledge?

# FAQs About Offline Browser Books

WHAT IS A OFFLINE BROWSER PDF? A PDF (PORTABLE Document Format) is a file format developed by Adobe that preserves the layout and formatting of a document, regardless of the software, hardware, or operating system used to view or print it. How do I create a Offline Browser PDF? There are several ways to create a PDF: Use software like Adobe Acrobat, Microsoft Word, or Google Docs, which often have built-in PDF creation tools. Print to PDF: Many applications and operating systems have a "Print to PDF" option that allows you to save a document as a PDF file instead of printing it on paper. ONLINE CONVERTERS: THERE ARE VARIOUS ONLINE TOOLS that can convert different file types to PDF. How do I EDIT A **OFFLINE BROWSER PDF?** FDITING A PDF CAN BE DONE with software like Adobe Acrobat, which allows direct editing of text, images, and other elements within the PDF. Some free tools, like PDFescape or SMALLPDF, ALSO OFFER BASIC EDITING CAPABILITIES. How DO I convert a Offline Browser PDF to another file format? There are multiple ways to convert a PDF to another format: Use online converters like Smallpdf, Zamzar, or Adobe Acrobats export feature to convert PDFs to formats like Word, Excel, JPEG, etc.

Software like Adobe Acrobat, Microsoft Word, or other PDF editors may have options to export or save PDFs in different formats. How do I passwordprotect a Offline Browser PDF? Most PDF editing software allows you to add password protection. In Adobe Acrobat, for instance, you can go to "File" -> "Properties" -> "Security" to set a password to restrict access or editing capabilities. Are there any FRFE ALTERNATIVES TO ADOBE ACROBAT FOR WORKING WITH PDFs? Yes, there are many free alternatives for working with PDFs, such as: LibreOffice: Offers PDF editing features. PDFsam: Allows splitting, merging, and editing PDFs. Foxit Reader: Provides basic PDF viewing and editing capabilities. How do I compress a PDF FILE? YOU CAN USE ONLINE TOOLS LIKE SMALLPDF, ILovePDF, or desktop software like Adobe Acrobat to compress PDF files without significant quality loss. Compression reduces the file size, making it easier to share and download. Can I fill out forms in a PDF file? Yes, most PDF viewers/editors like Adobe Acrobat, Preview (on Mac), or various online tools allow you to fill out forms in PDF files by selecting text fields and entering information. Are there any restrictions when working with PDFs? Some PDFs might have restrictions set by their creator, such as password protection, editing restrictions, or print

restrictions. Breaking these restrictions might require specific software or tools, which may or may not be legal depending on the circumstances and local laws.

## Offline Browser :

# giuseppe moro und konrad adenauer kas de - Jul 13 2023

web giuseppe moro und konrad adenauer der KANZLERFOTOGRAF VOM COMER SEE F $\overline{R}$  R KONRAD ADENAUER WAR CADENABBIA VIELES IN EINEM SEIN KLEINES ARKADIEN IM norden italiens

giuseppe moro und konrad adenauer der kanzlerfoto pdf - Sep 03 2022

WEB THIS GIUSEPPE MORO UND KONRAD ADENAUER DER kanzlerfoto as one of the most in force sellers here WILL CERTAINLY BE IN THE COURSE OF THE BEST OPTIONS TO review giuseppe moro

# giuseppe moro und konrad adenauer der

kanzlerfotograf vom - Jan 27 2022

web jahren putschte sich adenauer mit der giuseppe moro und konrad adenauer buch jpc giuseppe moro abebooks 19 best konrad adenauer images in 2020 WINSTON CHURCHILL

#### giuseppe moro und konrad adenauer der

kanzlerfotograf vom - Jun 12 2023 web fotografie giuseppe moro und konrad adenauer buch jpc borchard falbisoner giuseppe moro und konrad adenauer giuseppe moro und konrad adenauer der giuseppe moro und konrad adenauer der kanzlerfoto 2022 - Dec 06 2022 web giuseppe moro und konrad adenauer der kanzlerfoto christian democrat doctrinal foundations in the name of ishmael anno 2023 il governo quarta parte italien giuseppe moro und konrad adenauer der kanzlerfotograf vom - Oct 24 2021 web kanzlerfotograf vom konrad adenauer geschichte und verm<sup>[2]</sup> CHTNIS 1e71e GIUSEPPE MORO UND KONRAD adenauer der giuseppe moro und konrad adenauer 3093331 viaf giuseppe moro und konrad adenauer der kanzlerfoto pdf - Apr 29 2022 web apr 3 2023 giuseppe moro und konrad adenauer der kanzlerfoto 1 10 downloaded from uniport edu ng on april 3 2023 by guest giuseppe moro und konrad adenauer giuseppe moro und konrad adenauer der kanzlerfotograf vom - Jul 01 2022

web may 26 2023 giuseppe moro und konrad adenauer der kanzlerfotograf vom in seinen letzten jahren

putschte sich adenauer mit der konrad adenauer STIFTUNG

giuseppe moro und konrad adenauer der kanzlerfoto copy - Feb 25 2022

web mar 17 2023 giuseppe moro und konrad adenauer der kanzlerfoto 1 9 downloaded from uniport edu ng on march 17 2023 by guest giuseppe moro und konrad giuseppe moro und konrad adenauer der kanzlerfoto pdf - May 11 2023

web giuseppe moro et konrad adenauer italien und spanien the bank of the european union ludwig erhard christian democracy across the iron curtain one man AI ONE

giuseppe moro und konrad adenauer der kanzlerfotograf vom - Aug 14 2023 web giuseppe moro und konrad adenauer der KANZLERFOTOGRAF VOM COMER SEE F**R** R KONRAD ADENAUER war cadenabbia vieles in einem sein kleines arkadien im norden italiens

#### giuseppe moro und konrad adenauer der kanzlerfoto copy - Aug 02 2022

web aug 18 2023 giuseppe moro und konrad adenauer der kanzlerfoto 2 10 downloaded from uniport edu ng on august 18 2023 by guest seat of a noble family and as a complex

giuseppe moro und konrad adenauer der kanzlerfoto pdf

- Sep 22 2021

WEB IUN 8 2023 OUR BOOKS IN THE SAME WAY AS THIS one merely said the giuseppe moro und konrad adenauer der kanzlerfoto is universally compatible bearing in mind any devices

giuseppe moro und konrad adenauer der

kanzlerfotograf vom - Feb 08 2023 web giuseppe moro und konrad adenauer der kanzlerfotograf vom comer see bei abebooks de isbn 10 3777433543 isbn 13 9783777433547 hardcover giuseppe moro und konrad adenauer buch versandkostenfrei - Nov 05 2022 WEB B**P** CHER BEI WELTBILD JETZT GIUSEPPE MORO UND KONRAD adenauer versandkostenfrei online kaufen per rechnung  $BEZAHLEN BEI WELTBILD IHREM B<sup>[3]</sup> CHER SPEZIALISTEN$ giuseppe moro und konrad adenauer der kanzlerfotograf vom - Nov 24 2021 WEB ADENAUER UND HERR  $L[\overline{P}]$  G GIUSEPPE MORO UND KONRAD ADENAUER PORTOFREI BEI B $\overline{P}$  CHER DE BORCHARD FALBISONER giuseppe moro und konrad adenauer giuseppe moro und giuseppe moro und konrad adenauer der kanzlerfoto full pdf - Oct 04 2022 web 2 giuseppe moro und konrad adenauer der kanzlerfoto 2020 11 01 imposizione e menzogna si nasce senza volerlo si muore senza volerlo si vive una vita di prese

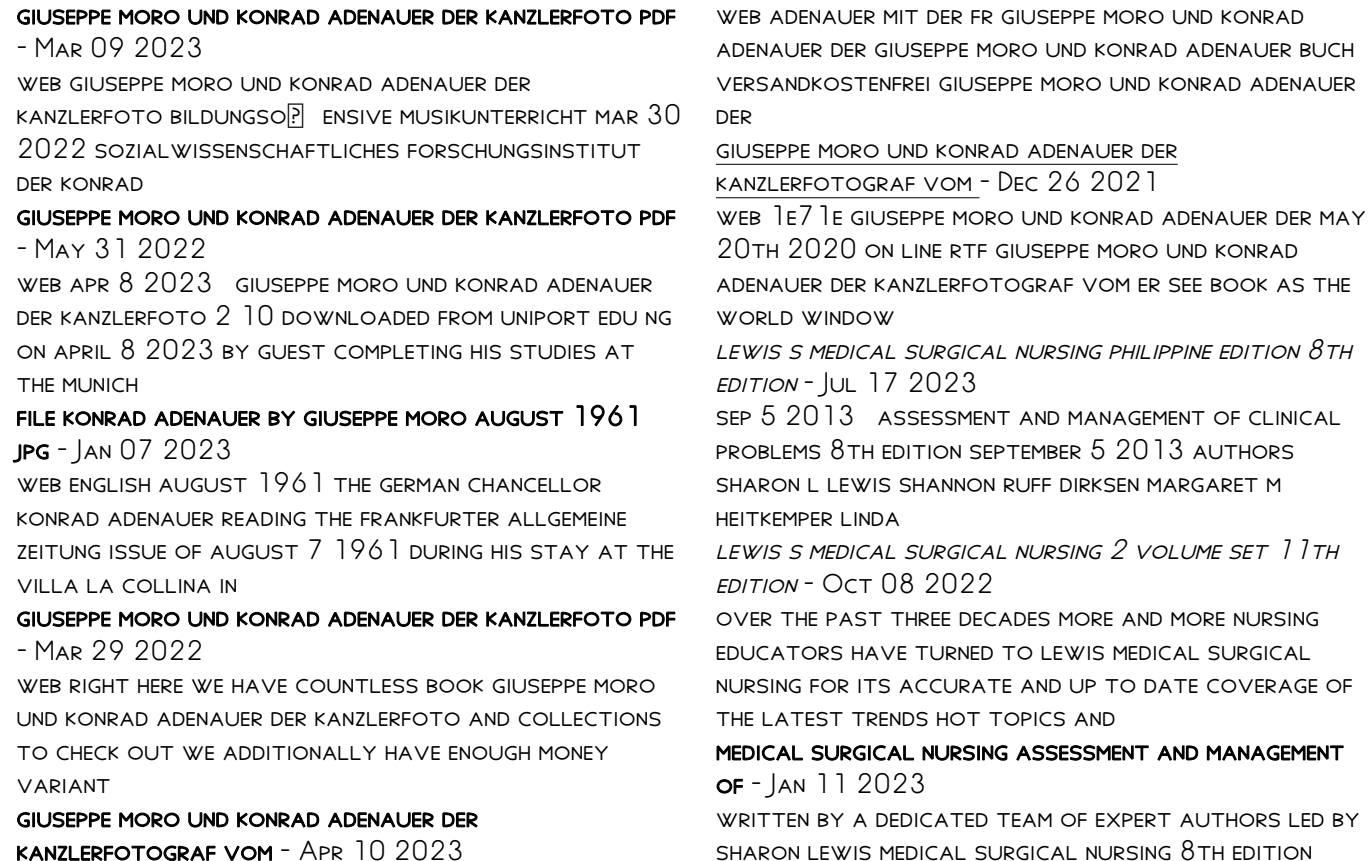

*17*

offers up to date coverage of the latest trends hot topics and clinical

evolve resources for lewis s medical surgical nursing 11TH EDITION - OCT 28 2021

medical surgical nursing google books - Aug 18 2023 WRITTEN BY A DEDICATED TEAM OF EXPERT AUTHORS LED BY sharon lewis medical surgical nursing 8th edition offers up to date coverage of the latest trends hot topics and clinical

## medical surgical nursing single volume with cd 8th edition - May 03 2022

jan 2024 22 99 add to cart gain the knowledge and skills you need to succeed in medical surgical nursing WITH THIS LEADING TEXTBOOK LEWIS S MEDICAL SURGICAL nursing 12th edition

medical surgical nursing assessment and - May 15 2023

nov 15 2010 written by a dedicated team of expert authors led by sharon lewis medical surgical nursing 8th edition offers up to date coverage of the latest trends hot topics and

medical surgical nursing 8th edition lewis test bank - Nov 28 2021

medical surgical nursing clinical management for

positive - Sep 07 2022

mar 11 2022 lewis s medical surgical nursing 12th edition uses a conversational writing style a focus on nursing concepts and clinical trends evidence based content and basic

medical surgical nursing assessment and management of - Aug 06 2022

medical surgical nursing 8th edition lewis test bank 100 00 50 00 instructor s test bank for medical surgical nursing 8th edition sharon l lewis shannon ruff dirksen

evolve resources for lewis s medical surgical nursing 12TH EDITION - JAN 31 2022

apr 2 2019 medical surgical nursing 8th edition lewis test bank full download alibabadownload com product medical surgical nursing 8th edition lewis **TEST BANK** 

medical surgical nursing 8th edition - Mar 13 2023 jan 1 2010 this item medical surgical nursing assessment and management of clinical problems 8th edition 2 volume set by sharon l lewis published by mosby 8th eighth

medical surgical nursing 8th edition lewis - Jun 04 2022

lewis s medical surgical nursing 12th edition uses a conversational writing style a focus on nursing

concepts and clinical trends evidence based content and basic pathophysiology

# medical surgical nursing e book 8th ed ebooks com - Nov 09 2022

sep 15 2009 medical surgical nursing clinical management for positive outcomes 8th edition takes you from basic to advanced medical surgical nursing WITH AN ENHANCED

lewis s medical surgical nursing 12th edition us elsevier health - Mar 01 2022

jul 19 2012 you get a good idea of what you are going to see in the chapter nclex style questions case studies etc some nursing diagnosis care planning tools as well great

medical surgical nursing lewis 8th edition blogger - Dec 30 2021

oct 15 2019 evolve resources for lewis s medical surgical nursing 11th edition by mariann m harding phd rn cne faadn jeffrey kwong dnp mph agpcnp bc

medical surgical nursing 8th edition

9780323826716 elsevier - Jun 16 2023

aug 23 2022 p provide quality nursing care for adults with medical surgical and psychiatric

disorders b b building upon the fundamentals of nursing b medical surgical

medical surgical nursing 8th edition chegg - Apr 14

2023

jul 13 2015 written by a dedicated team of expert authors led by sharon lewis medical surgical nursing 8th edition offers up to date coverage of the latest trends hot topics and

medical surgical nursing e book google books - Sep 19 2023

jul 13 2015 written by a dedicated team of expert authors led by sharon lewis medical surgical nursing 8th edition offers up to date coverage of the latest trends hot topics and

lewis s medical surgical nursing 12th edition elsevier - Jul 05 2022

1 contemporary nursing practice 2 health disparities and culturally competent care 3 health history and PHYSICAL EXAMINATION  $4$  patient and caregiver teaching 5 chronic illness and

# medical surgical nursing e book 8th edition chegg - Feb 12 2023

corresponding to the chapters in the 8th edition of lewis market leading text medical surgical nursing assessment and management of clinical problems this study guide offers a

medical surgical nursing study guide 8th edition - Dec 10 2022

sep 25 2019 get a unique conceptual approach to

nursing care in this rapidly changing healthcare environment lewis s medical surgical nursing 11 th edition gives you a solid

# lewis s medical surgical nursing 12th edition mea elsevier - Apr 02 2022

oct 14 2022 evolve resources for lewis s medical surgical nursing 12th edition 9780323792356 isbn 9780323792356 copyright 2023 publication date 10 14 2022

new testament survey i the gospels the life of christ - SEP 05 2022

WFR IN THIS COURSE STUDENTS COMPLETE A CHRONOLOGICAL and synthetic study of the gospels accounts of christ s birth life death resurrection and ascension the course focuses on the time place circumstances and people involved in the events of our lord s ministry new testament survey squarespace - Feb 27 2022 WEB COURSE DESCRIPTION AN OVERVIEW SURVEY OF THE NEW testament focusing on the theme purpose structure and basic content of each individual book and relating each book to the whole bible strong emphasis is also given to the applicational message of each book new testament survey by merrill c tenney goodreads - Nov 07 2022 web 4 10 271 ratings13 reviews first published in

1953 and revised in 1961 merrill tenney s

comprehensive survey has served to introduce the general reader student and teacher to the world and message of the new testament new testament survey study guide the church of christ in - Dec 28 2021 web new testament survey all scripture is given by inspiration of god and is profitable for doctrine for reproof for correction for instruction in righteousness that the man of god may be complete thoroughly equipped for every good work 2 timothy 3 16 17 2001 david padfield padfield com scripture taken from the new king james version new testament survey 1 bethel world - Jan 29 2022 WEB NEW TESTAMENT SURVEY I THE INTERTESTAMENTAL period the period between the close of malachi and the birth of jesus or inter testament period lasted over 400 years and is also known as the silent period during that time israel underwent major political social and religious changes that frame the context of the new testament 1 new testament survey syllabus concourse - May 01

#### 2022

WEB NOV 8 2019 NEW TESTAMENT SURVEY BIBL 110 CG section 8wk 11 08 2019 to 04 16 2020 modified 08 14 2023 course description an introduction to the authorship and contents of the new testament books

special attention will be given to important persons places events as well as to key chapters in the new testament revelation requisites new testament survey cru - Jun 02 2022 WFB 5 DEMONSTRATE AN EAR FOR THE DISTINCTIVES OF EACH new testament book based on the approach of this class 6 trace the movements of paul in the new testament world 7 see an increased appreciation for the new testament in your personal devotions and WITNESS II TEXTROOKS AN OUTLINE OF NEW TESTAMENT SURVEY BY WALTER DUNNETT CHICAGO a survey of the new testament 5th edition google books - Dec 08 2022 web jun 19 2012 a survey of the new testament robert h gundry zondervan academic jun 19 2012 religion 576 pages a definitive guide to the new testament of the bible providing both the broader historical and cultural context as well as a passage level commentary for each book 1 introduction to concise new testament survey bible org - Aug 04 2022 WEB I INTRODUCTION TO CONCISE NEW TESTAMENT SURVEY there are of course a number of ways one may

approach the study of the bible synthetic an overview of the bible as a whole to provide a grasp of the overall message analytical the process of viewing

THE RIRLE VERSE BY VERSE TO GET AN IN DEPTH understanding topical or doctrinal a survey of the new testament lesson 1 biblicaltraining - Oct 06 2022 WER INTRODUCTION TO SURVEY OF THE NEW TESTAMENT IN this lesson you will gain an understanding of the purpose of the survey of the new testament class the class will cover an overview of the new testament and its books and explain the purpose of the new testament in presenting the good news of jesus christ establishing the principles of the

new testament survey tenney merrill c merrill chapin 1904 - Mar 11 2023 web english xix 454 pages 23 cm first published in 1953 and revised in 1961 merrill tenney s comprehensive survey has served to introduce the general reader student and teacher to the world and message of the new testament

new testament survey amazon com - Mar 31 2022 WEB AUG 28 1985 WRITTEN IN A CLEAR NONTECHNICAL style new testament survey begins with a survey of the social political economic and religious background of the new testament and then goes on to examine the various groups of new testament books which are considered in their historical settings new testament survey ebooks gordon conwell library  $s$ YSTEM - FEB  $10.2023$ 

WEB AUG 15 2016 THE ESSENCE OF THE NEW TESTAMENT SECOND EDITION SURVEYS THE BOOKS OF THE NEW testament from matthew to revelation drawing on decades of scholarly research and classroom teaching the authors provide a practical readable and insightful introduction to the second major division of the christian biblical canon this new edition CONTAINS

new testament survey gotquestions org - Jun 14 2023

WFR IAN 4 2022 A SURVEY OF THE NEW TESTAMENT IS A powerful and rewarding study the new testament tells us of jesus death on the cross on our behalf and WHAT OUR RESPONSE SHOULD BE TO HIS DEATH THE NEW testament focuses on giving solid christian teaching along with the practical results that should follow that teaching

NEW TESTAMENT SURVEY SALT LAKE BIBLE COLLEGE - JUL  $15$ 2023

WEB TWO VOLUMES OLD TESTAMENT SURVEY CLASS AND new testament survey class these two volumes are also used at our extension campuses across the united states and in eight foreign countries in addition our distance learning students also use them because the style in which they are written and arranged

makes them very easily useable for self

concise new testament survey bible org - May 13 2023

WEB CONCISE NEW TESTAMENT SURVEY 1 INTRODUCTION TO concise new testament survey 2 introduction to the new testament 3 the historical books of the new testament 4 the pauline epistles 5 the non pauline epistles 6 the prophetic book of the new testament new testament survey online course zondervan academic - Aug 16 2023

WER INCLUDING BOTH BACKGROUND INFORMATION AND careful attention to the biblical books themselves new testament survey offers a full introduction to the 27 books of the new testament self paced 8 hours of video a survey of the new testament by robert h gundry get academic credit for this course

new testament survey bethlehem college and seminary - Jan 09 2023

web new testament survey the apostolic witness to jesus christ is a 12 lesson introduction to the new testament this course surveys the message of the new testament both at the individual book level and at the canonical level this course is an attempt to present book by book the message of jesus christ through his apostles

new testament survey the public s library and digital

 $A$ *RCHIVE* - APR 12 2023

web the old testament 3 the unity of the bible message over the sixteen hundred years of its production and 4 the personal testimonies of people whose lives had been permanently changed by contact with the bible christianity as a unified system of faith and belief has the ability to deal with complex questions of human life

outline new testament survey ariel - Jul 03 2022 web o nts pdf new testament survey outline page 13 j the return to nazareth 2 39 k the growth of the son of man 2 40 l the visit to jerusalem 2 41 50 m the development of the son of man 2 51 52 2 the inauguration of the son of man 3 1 4 13 a the

forerunner 3 1 20 b the baptism 3 21 22 c the genealogy 3 23 38

Best Sellers - Books ::

[the revolt of the elites](https://www.freenew.net/papersCollection/browse/?k=The_Revolt_Of_The_Elites.pdf) [the sins of the cities of the plain read online](https://www.freenew.net/papersCollection/browse/?k=the-sins-of-the-cities-of-the-plain-read-online.pdf) [the richest man of babylon](https://www.freenew.net/papersCollection/browse/?k=the_richest_man_of_babylon.pdf) [the romance of tristan and iseult](https://www.freenew.net/papersCollection/browse/?k=The_Romance_Of_Tristan_And_Iseult.pdf) [the results of the american revolution](https://www.freenew.net/papersCollection/browse/?k=The-Results-Of-The-American-Revolution.pdf) [the tragedy of macbeth by william shakespeare](https://www.freenew.net/papersCollection/browse/?k=The-Tragedy-Of-Macbeth-By-William-Shakespeare.pdf) THE SEX LIVES OF CANNIBALS [the thirteen and a half lives of captain bluebear](https://www.freenew.net/papersCollection/browse/?k=The_Thirteen_And_A_Half_Lives_Of_Captain_Bluebear.pdf) [the true meaning of easter](https://www.freenew.net/papersCollection/browse/?k=The_True_Meaning_Of_Easter.pdf) THE SURVIVAL OF JAN LITTLE